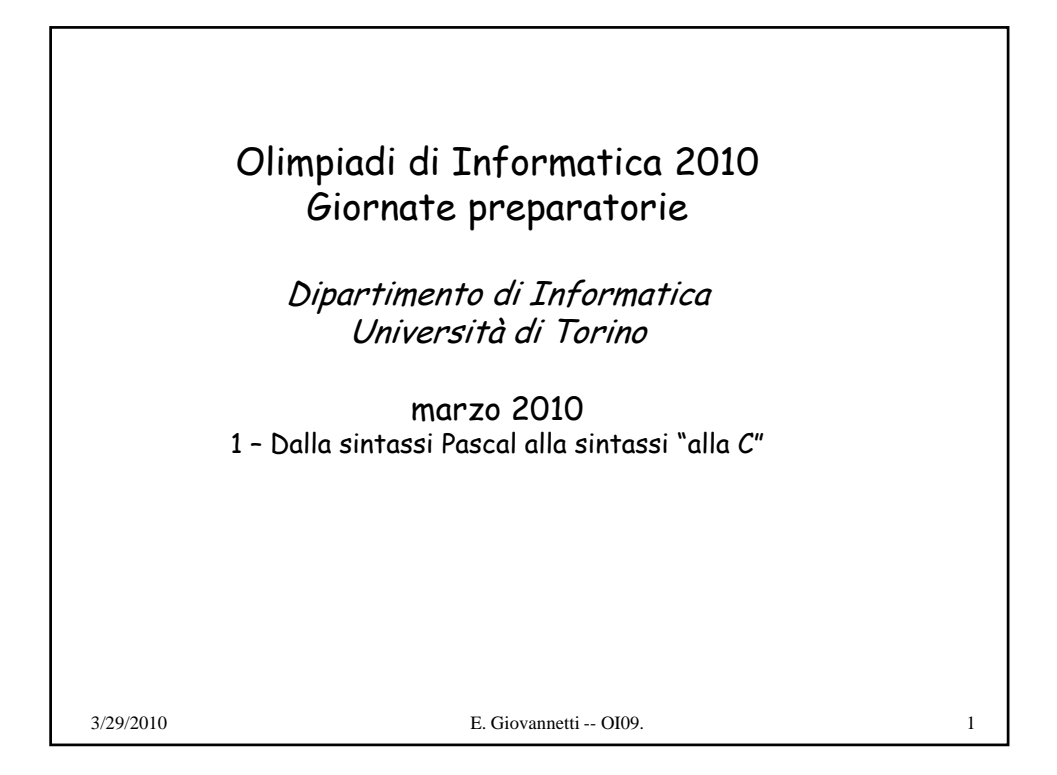

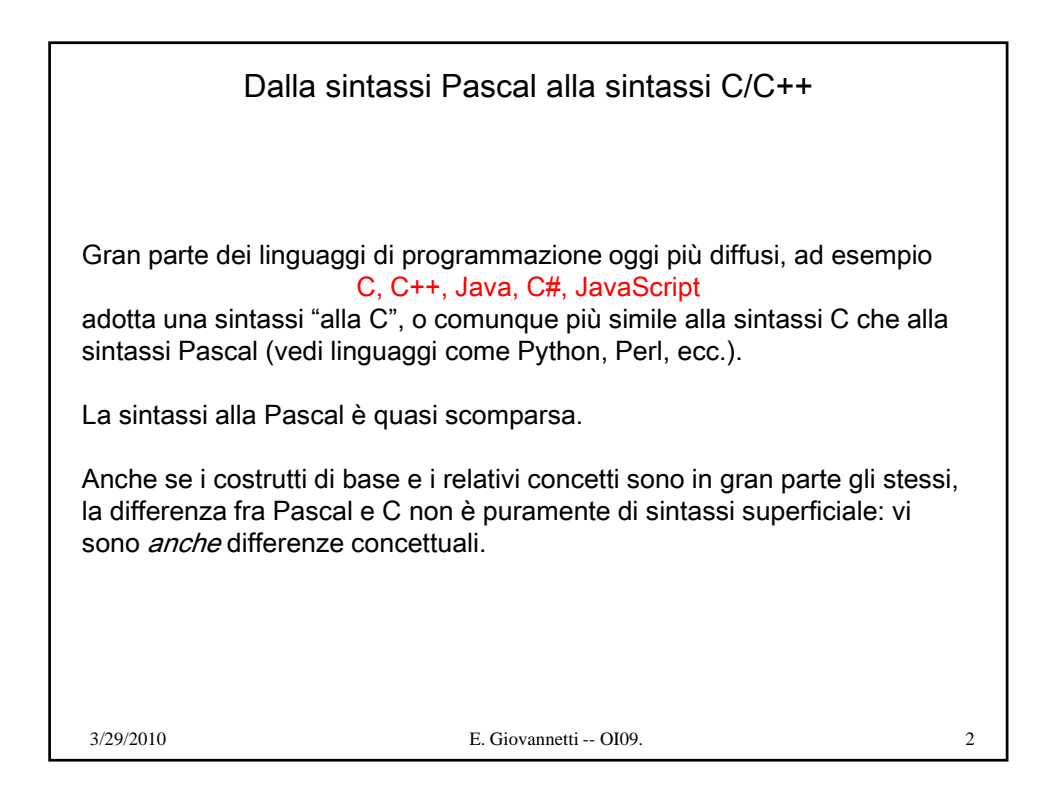

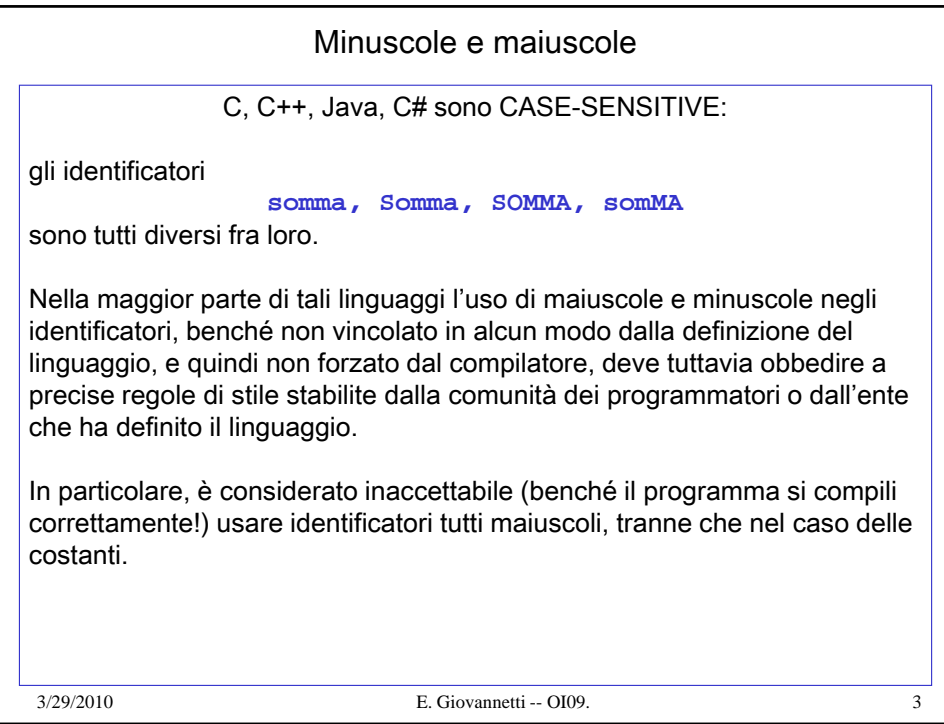

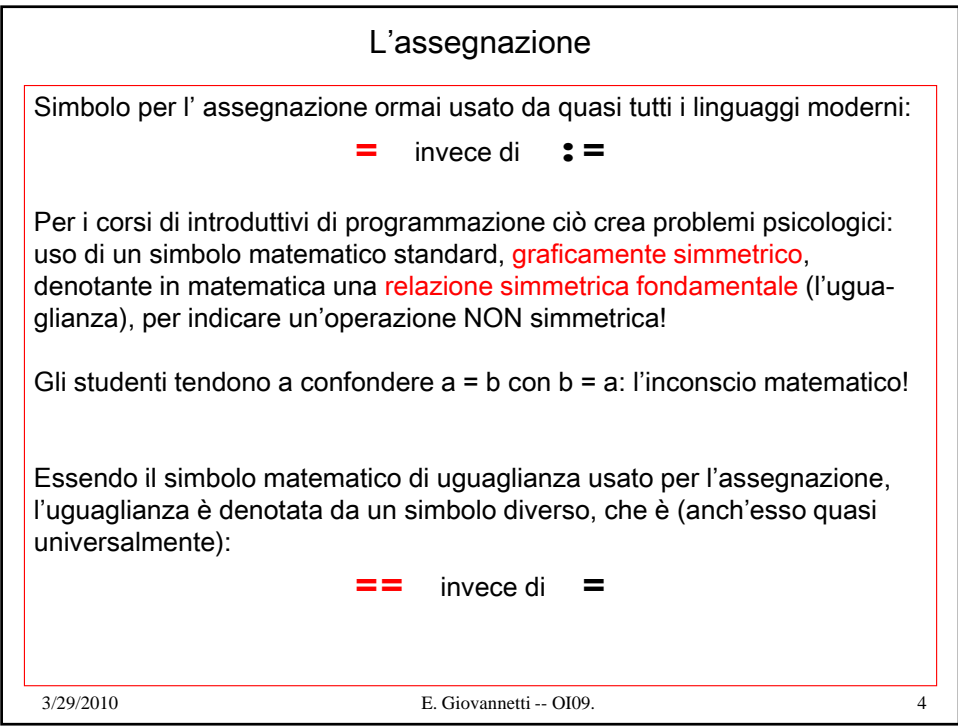

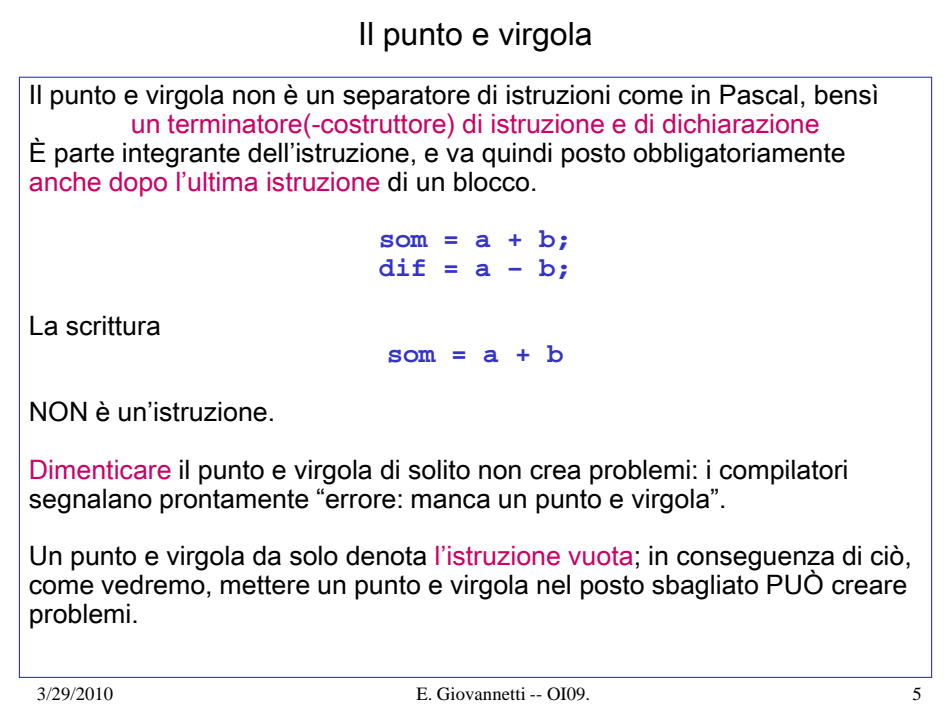

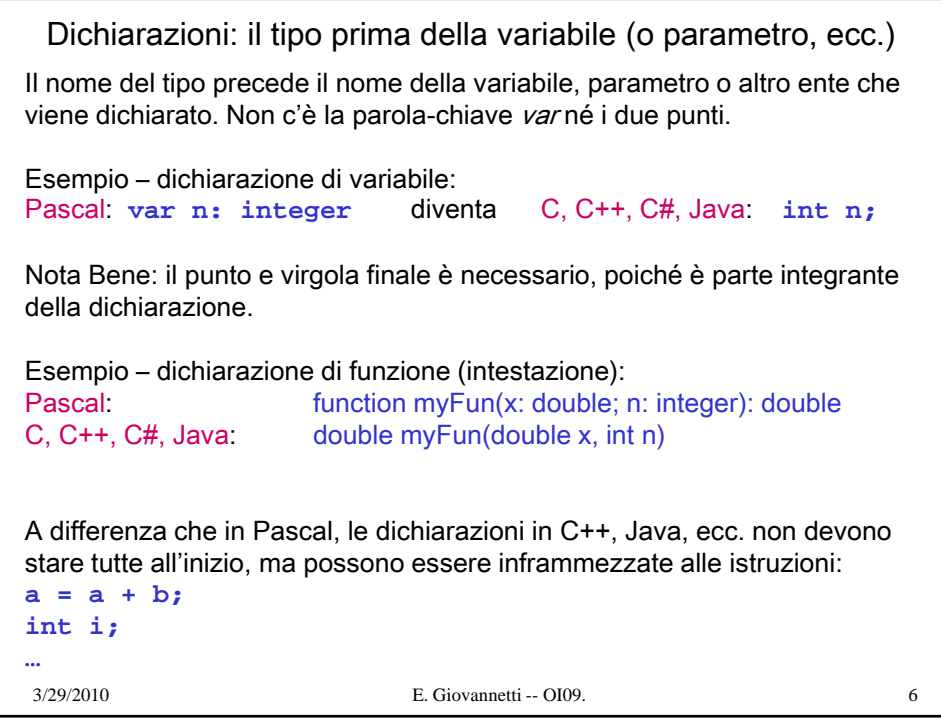

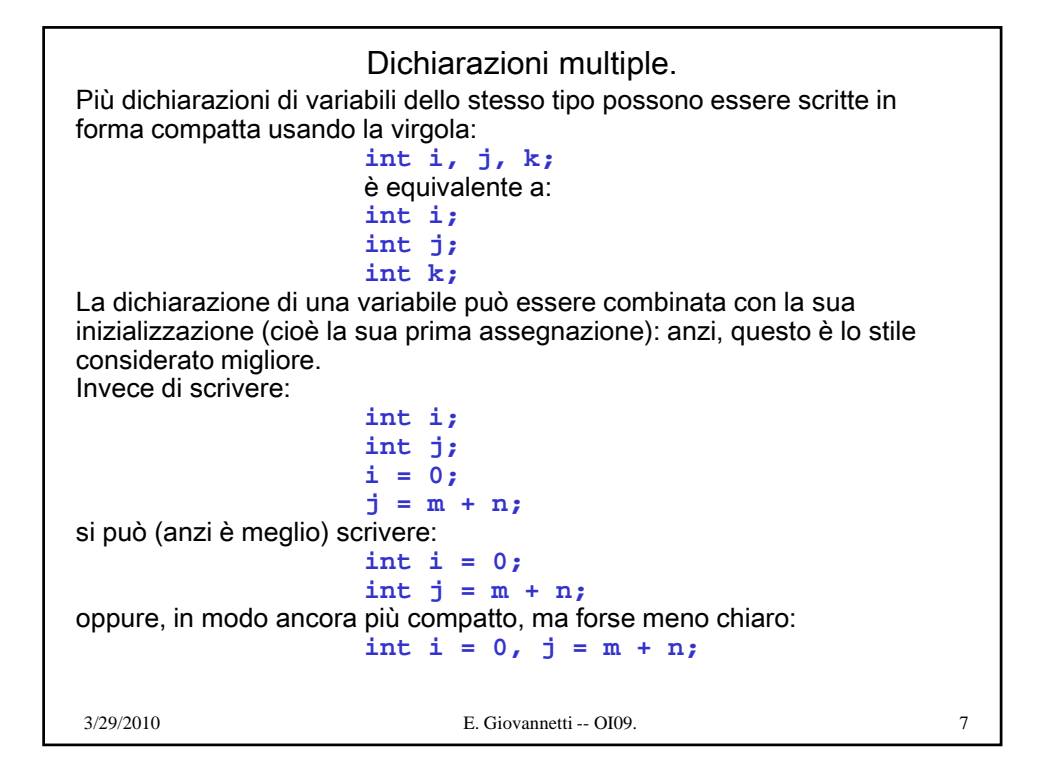

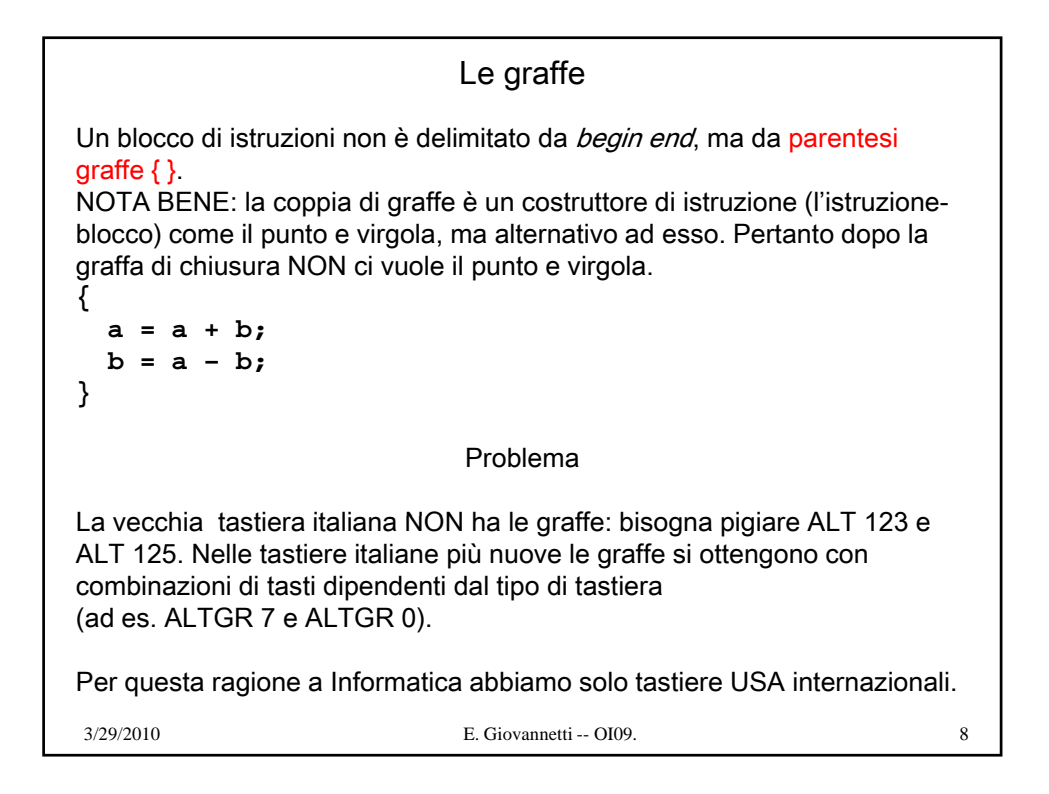

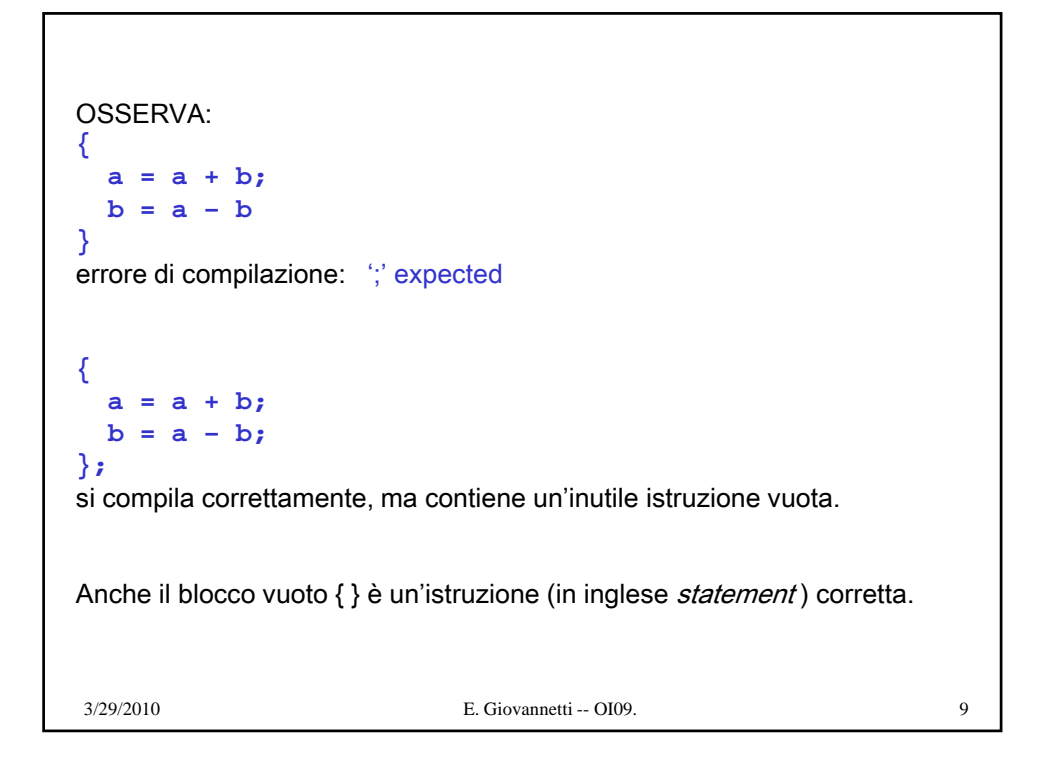

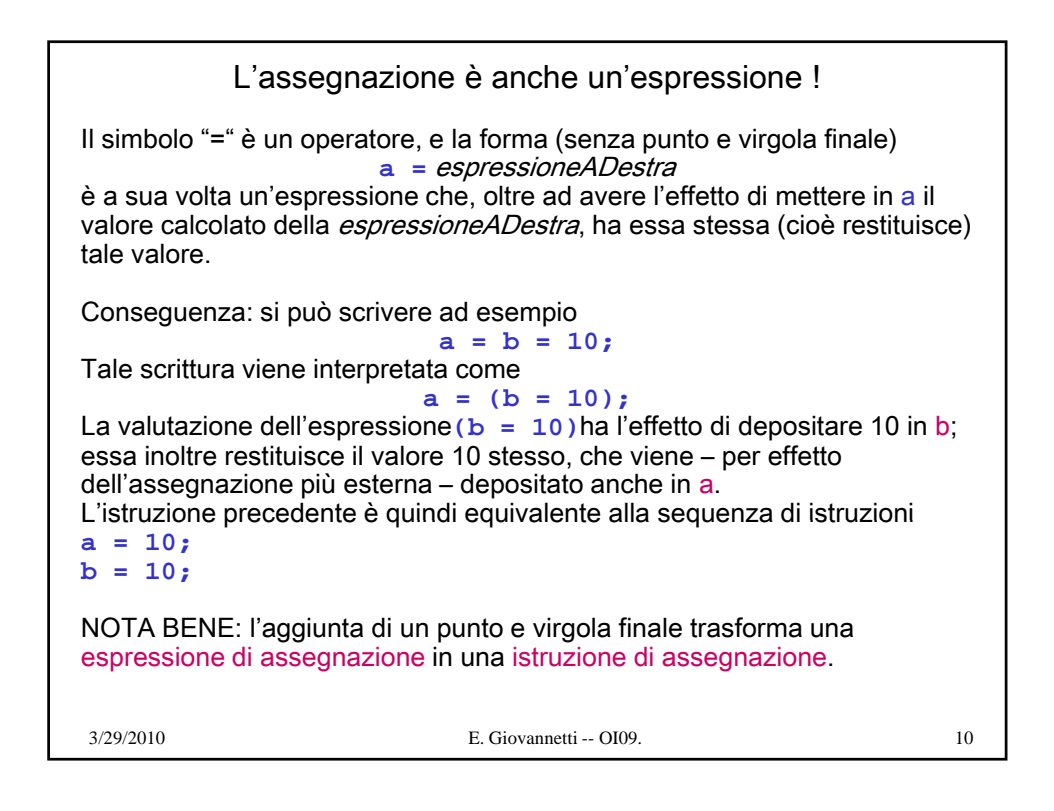

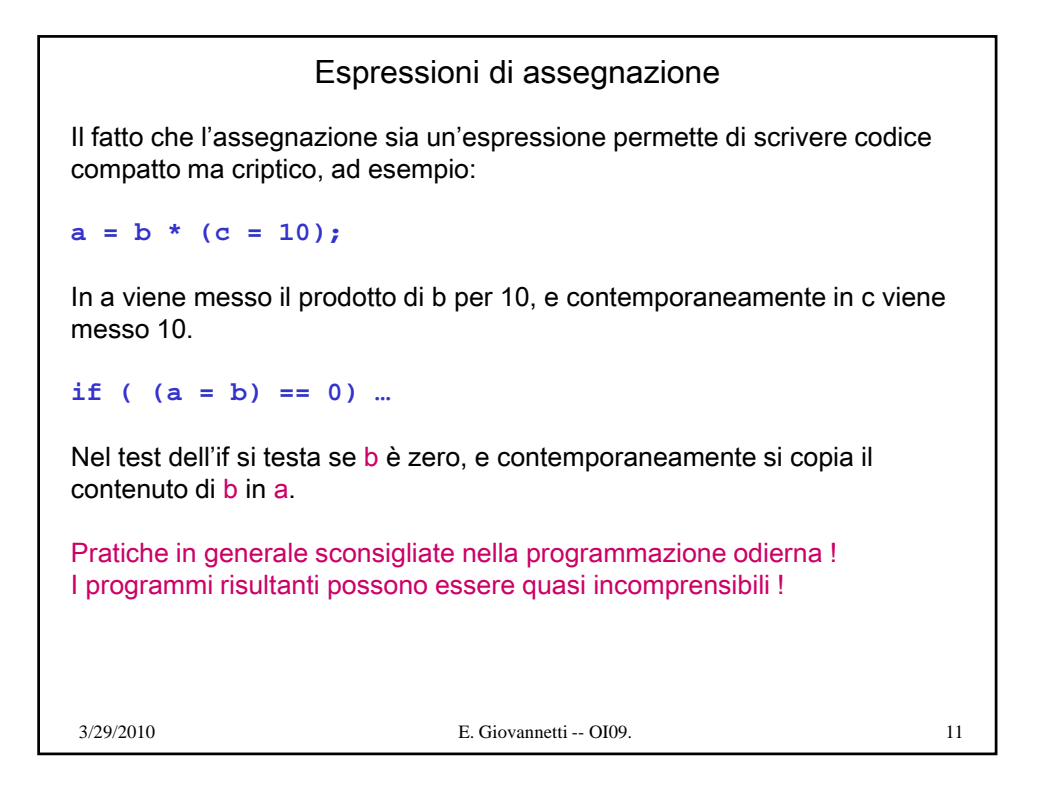

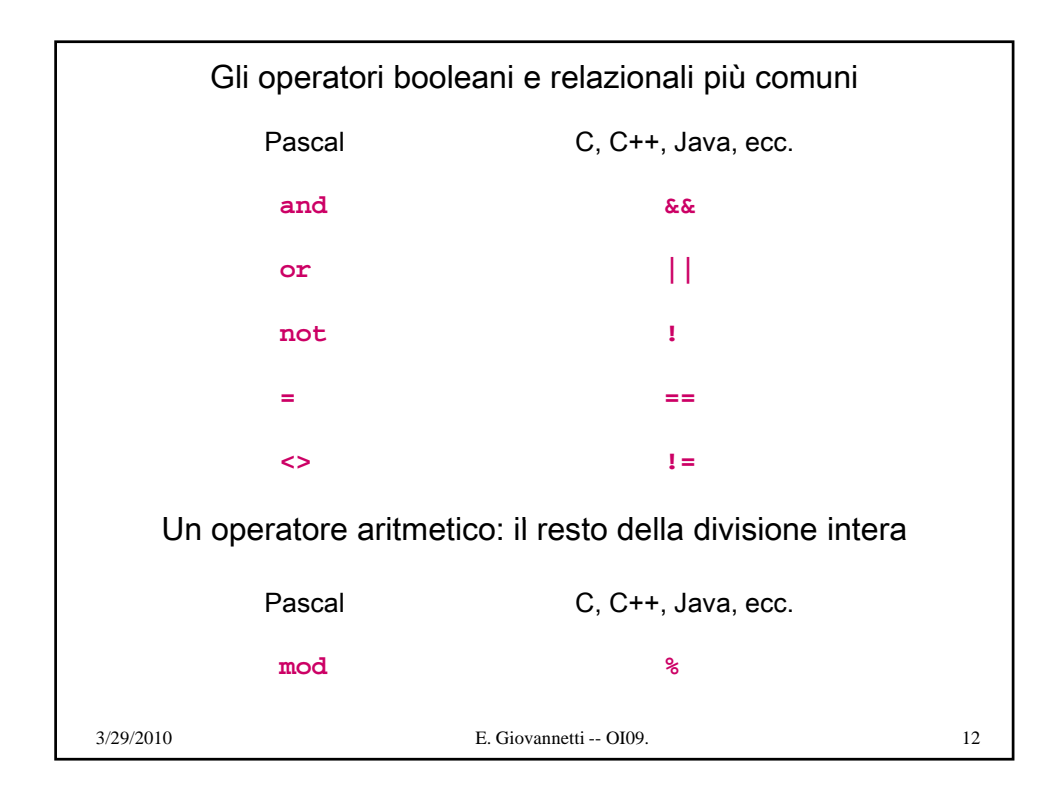

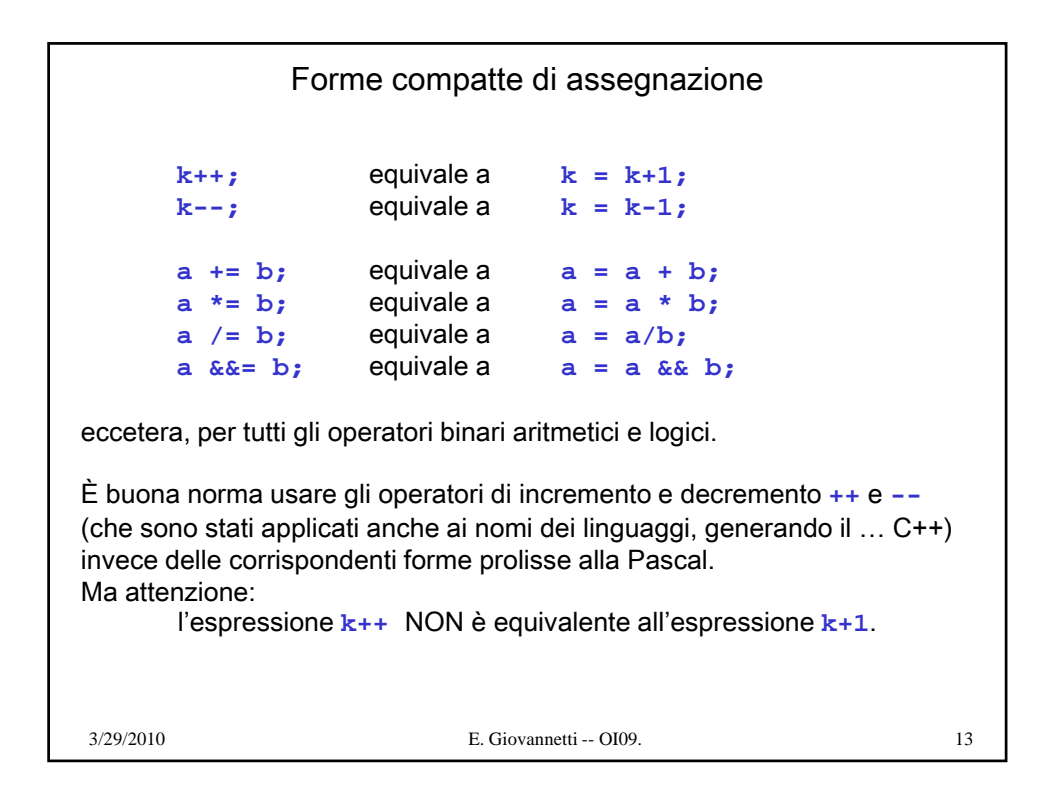

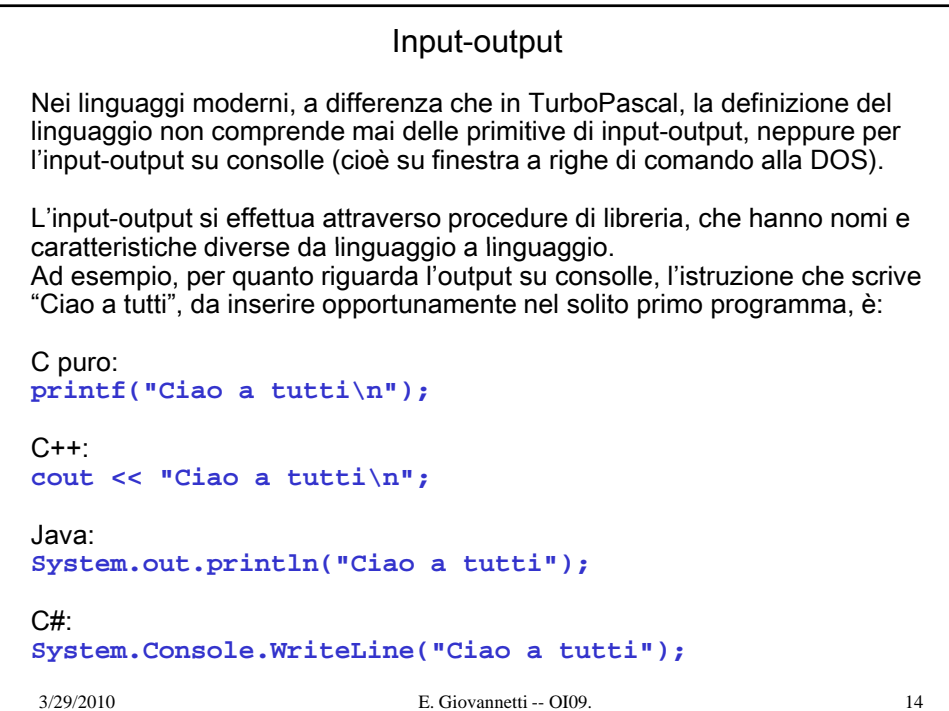

## Il blocco e le dichiarazioni

Un blocco può contenere sia istruzioni che dichiarazioni; a differenza che in Pascal, il corpo di una procedura o funzione è semplicemente un blocco, e le dichiarazioni locali devono stare all'interno di tale blocco.

```
Pascal:
function fattoriale(n: integer): integer; function fattoriale(n: integer): 
  var ris, i: integer;
begin
  ris = 1;
  for i:= 2 to n do ris = ris * i;
  fattoriale = ris
end;
C, C++, ecc.3/29/2010 E. Giovannetti -- OI09. 15
int fattoriale(int n) {
  int ris = 1;
  for(int i = 2; i < n; i++) ris *= i;
  return ris;
}
(per gli altri aspetti della sintassi che compaiono qui si veda più avanti)
```

```
Non ci sono procedure, ma solo funzioni!
Una procedure nel senso del Pascal è semplicemente una funzione in cui il 
tipo del risultato è lo speciale tipo void, che non contiene alcun valore.
Pascal:
procedure ciao(string nome);
begin
  write('Ciao, ');
  writeln(nome);
end;
C++:
void ciao(string nome) {
3/29/2010 E. Giovannetti -- OI09. 16
  cout << "Ciao, " + nome << endl;
}
```
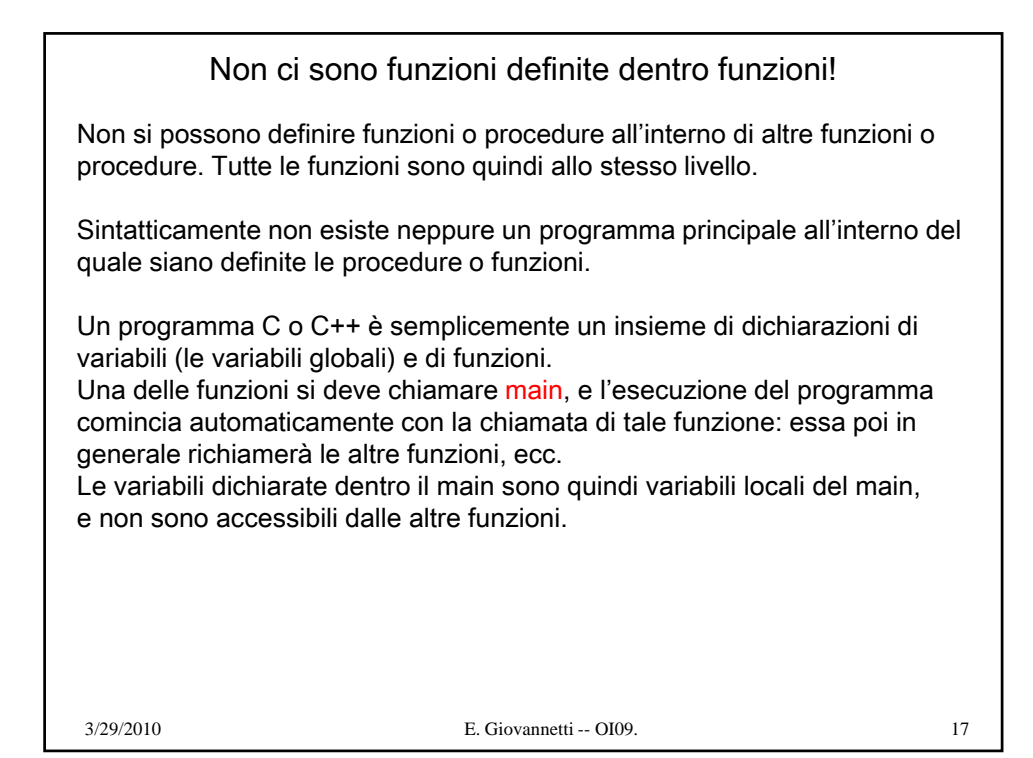

```
Nota per programmatori provenienti dal Pascal
NOTA BENE: Non si possono scrivere istruzioni (salvo le inizializzazioni 
eventualmente contenute nelle dichiarazioni) al top-level: le istruzioni
possono stare solo all'interno di una funzione, eventualmente la funzione 
main.
Esempio.
Il solito primo programma che scrive "Ciao a tutti" sulla consolle non può 
essere scritto semplicemente (in C++):
cout << "Ciao a tutti";
bisogna scrivere invece almeno (in C++):
#include <iostream.h>
#include 3/29/2010 E. Giovannetti -- OI09. 18
#include <stdlib.h>
void main() {
  cout << "Ciao a tutti\n";
  system("PAUSE"); // solo su DevC++ per Windows
}
```
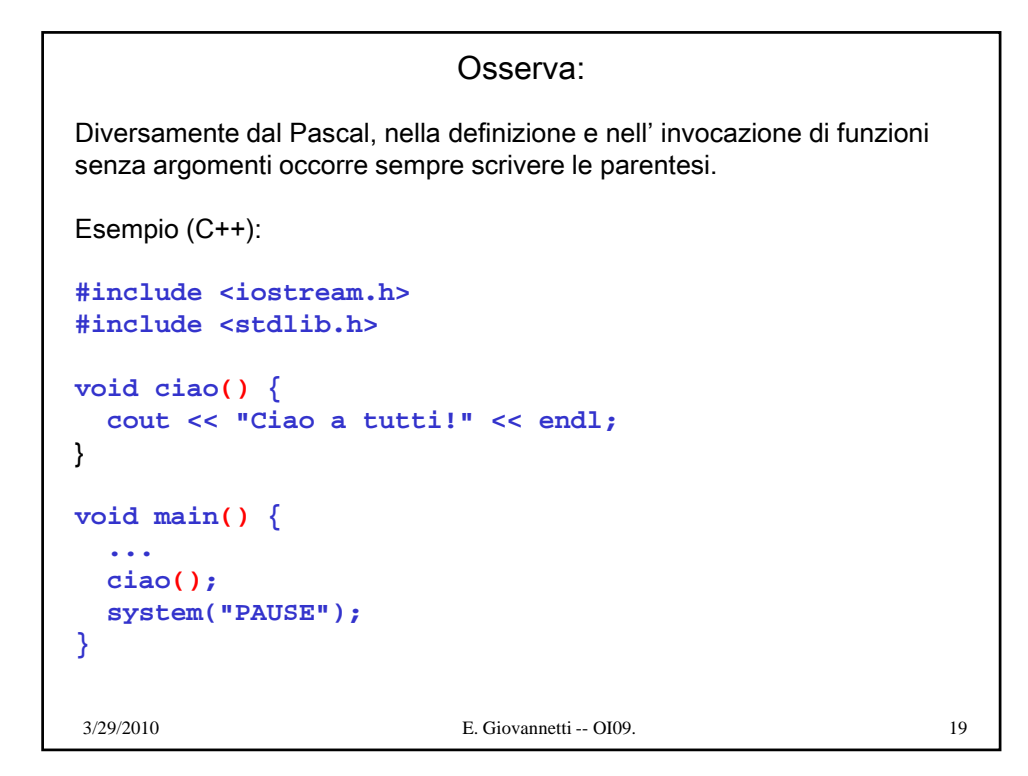

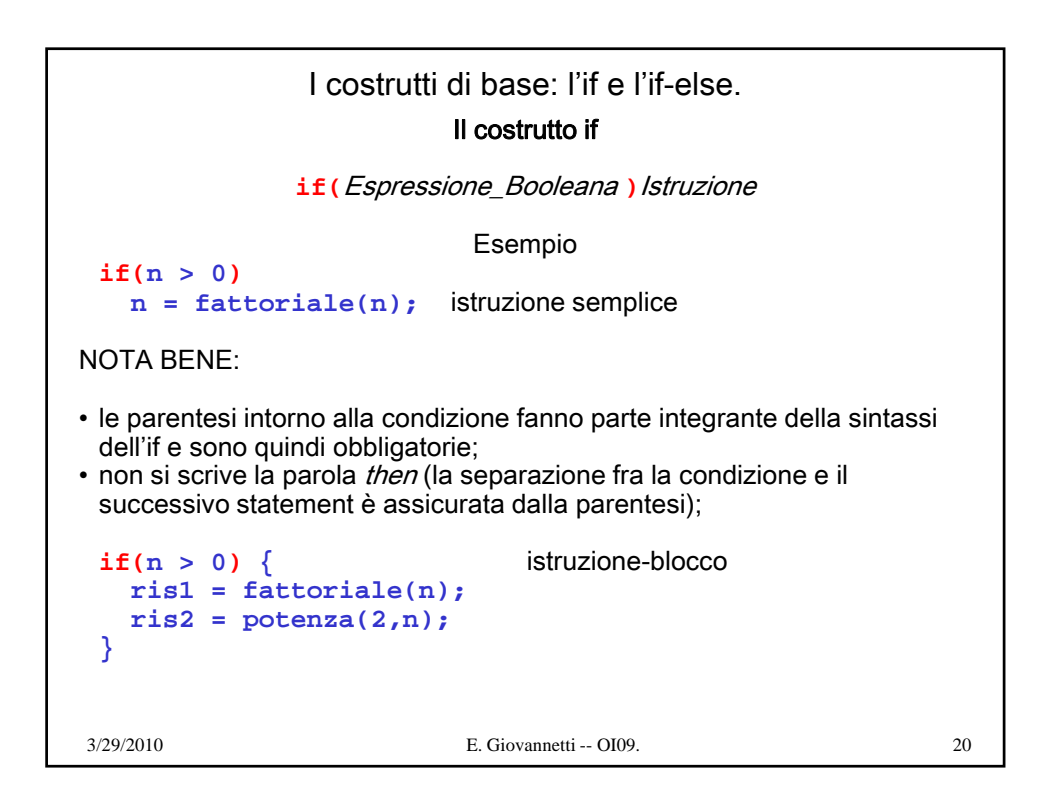

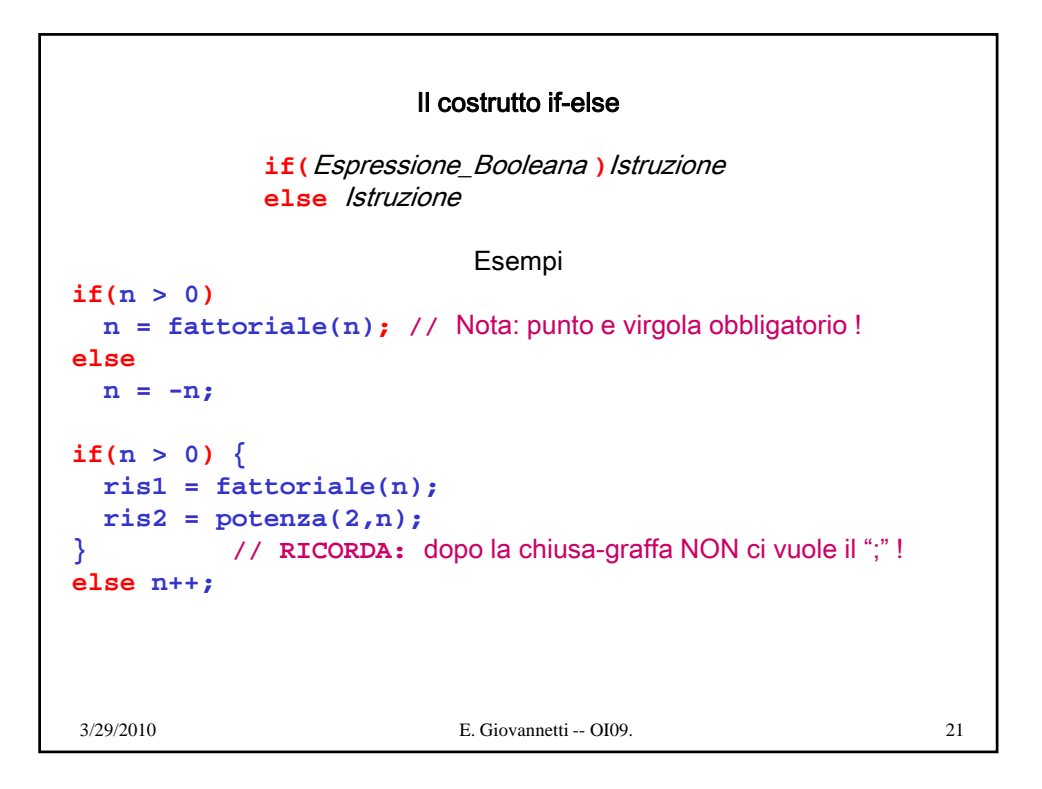

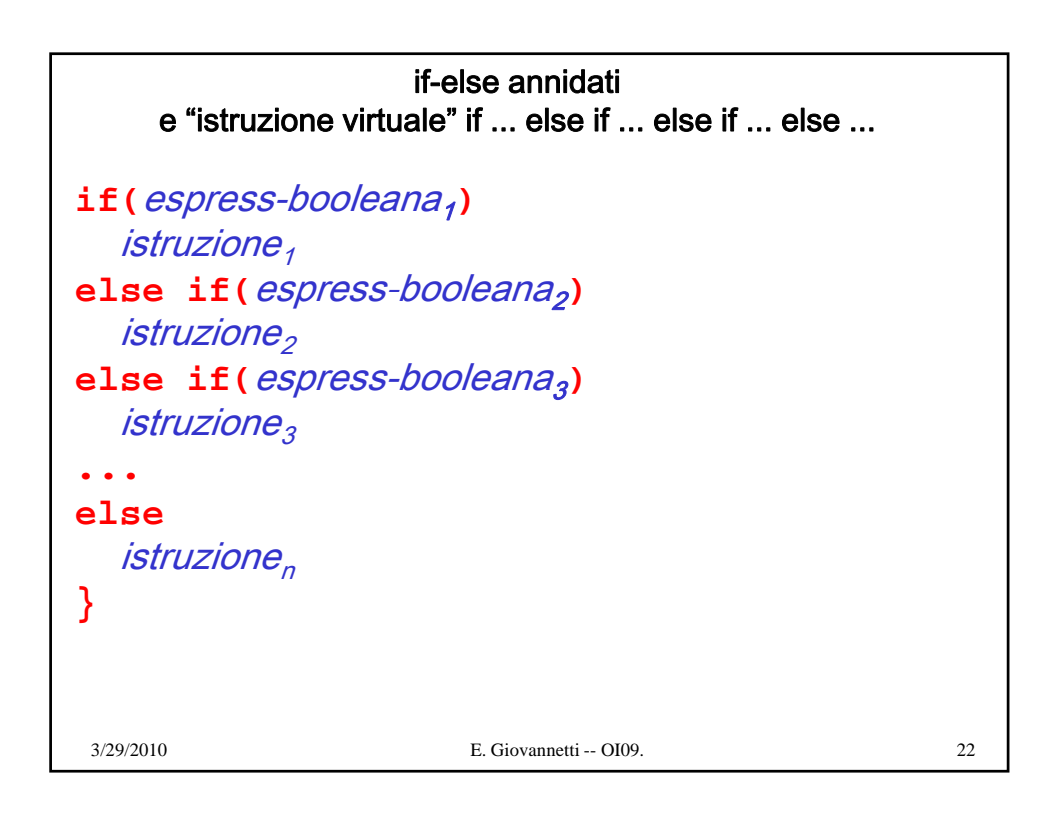

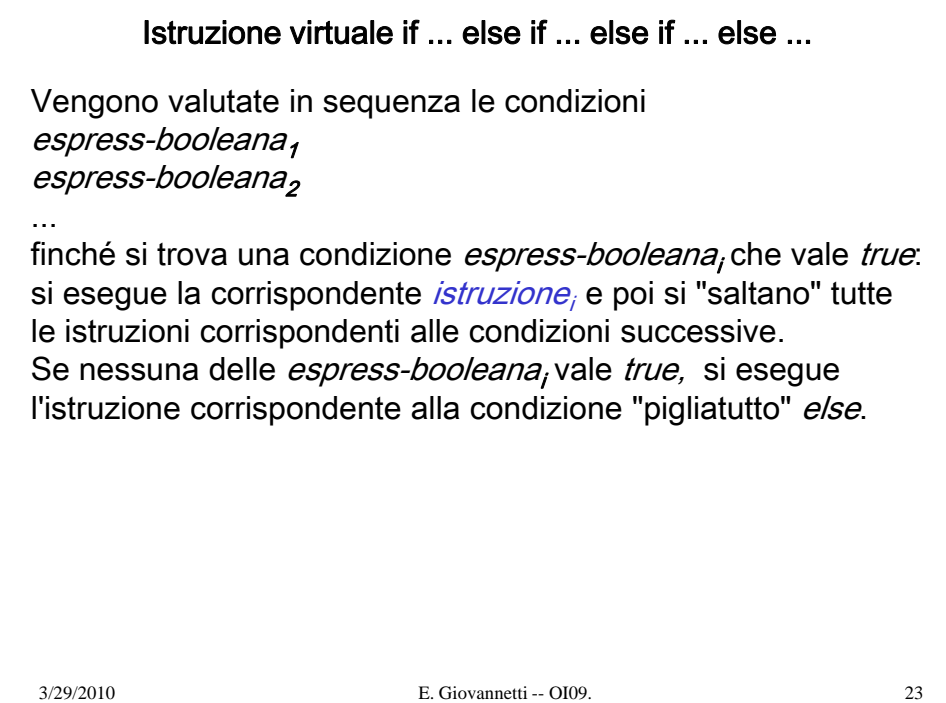

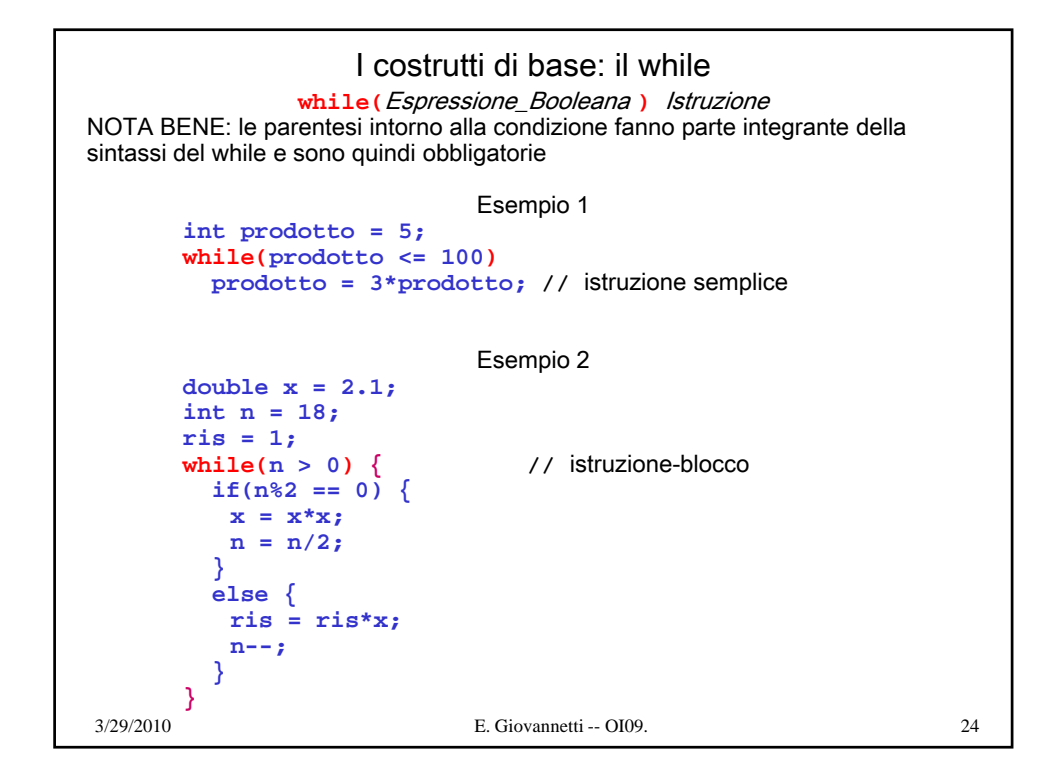

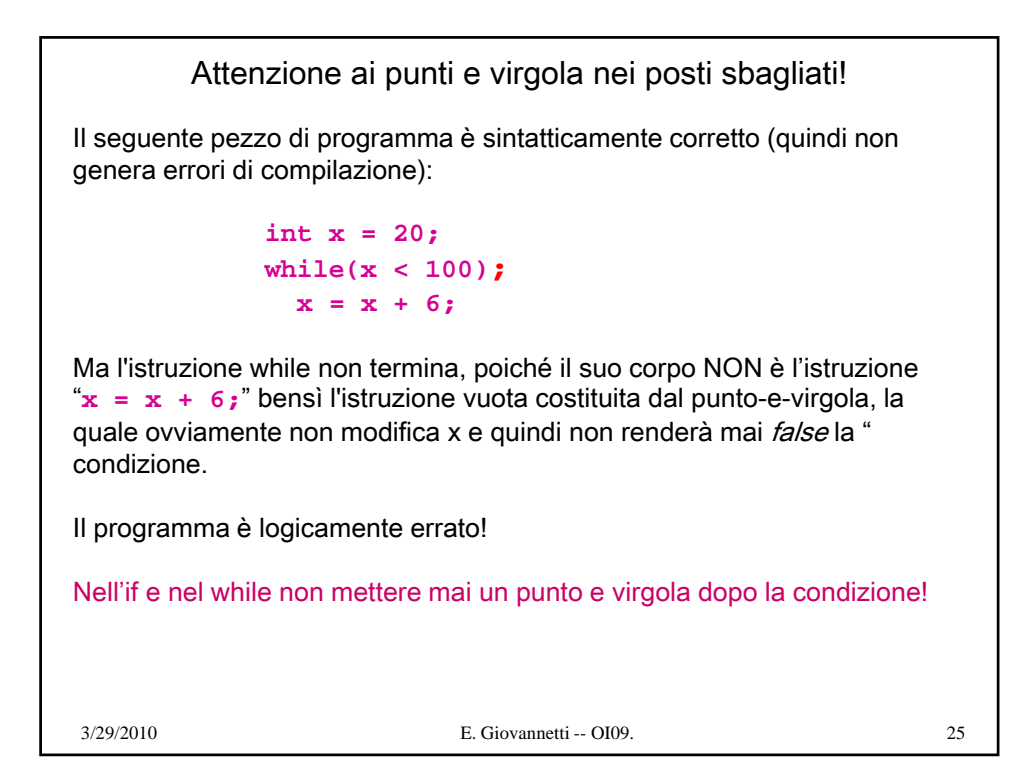

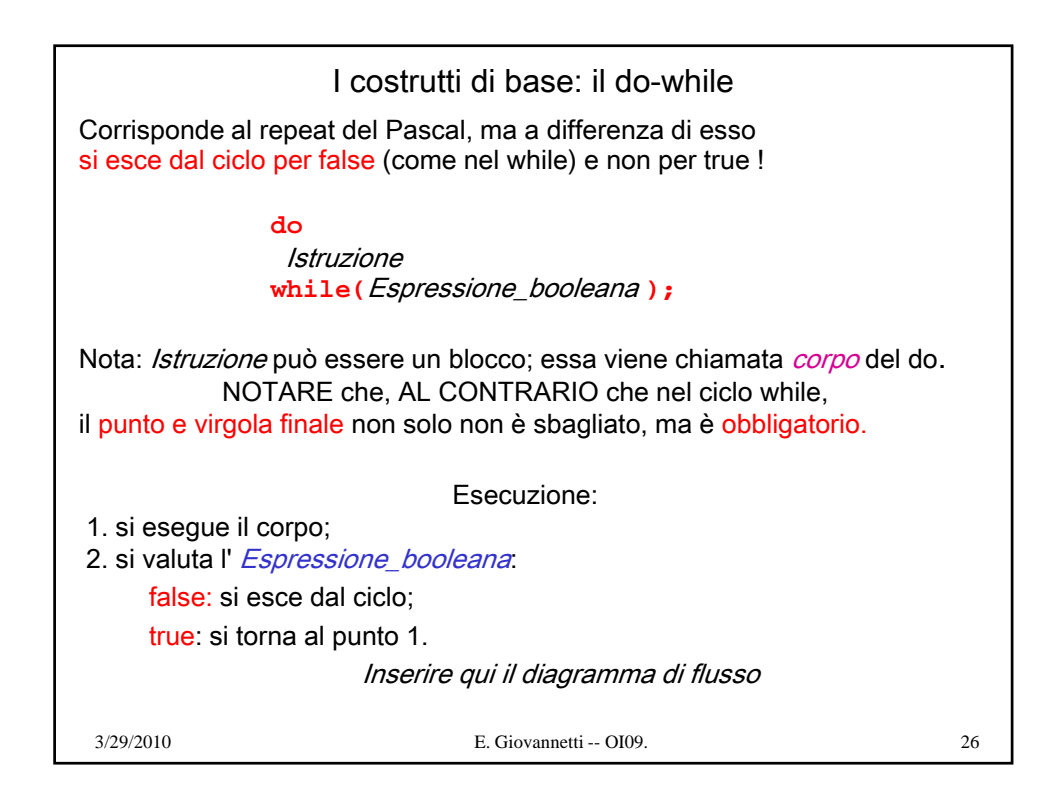

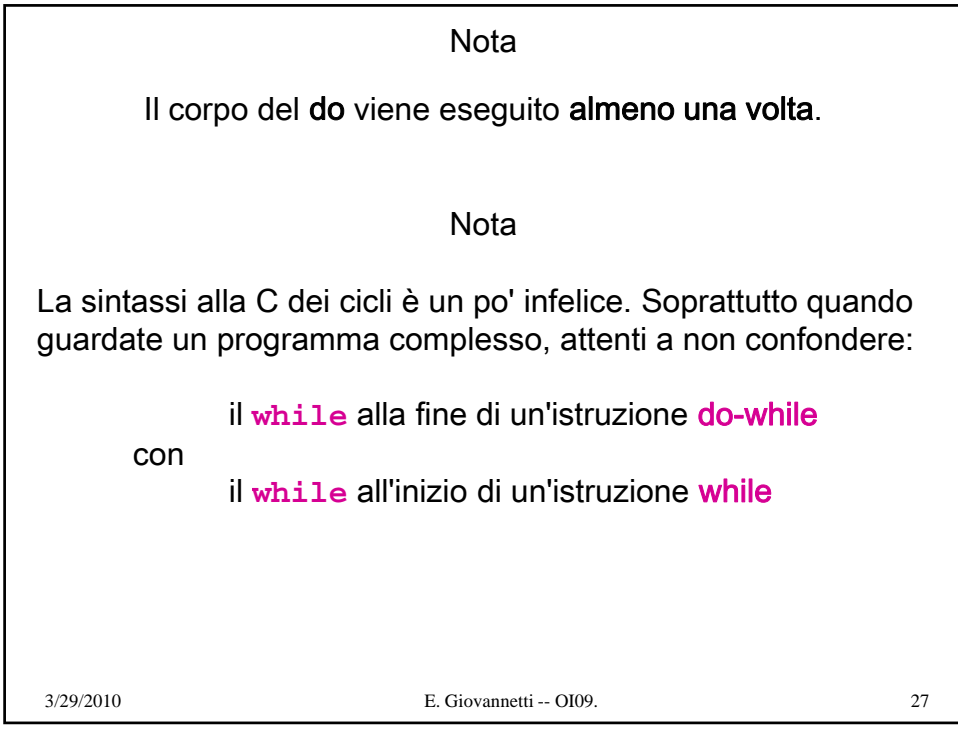

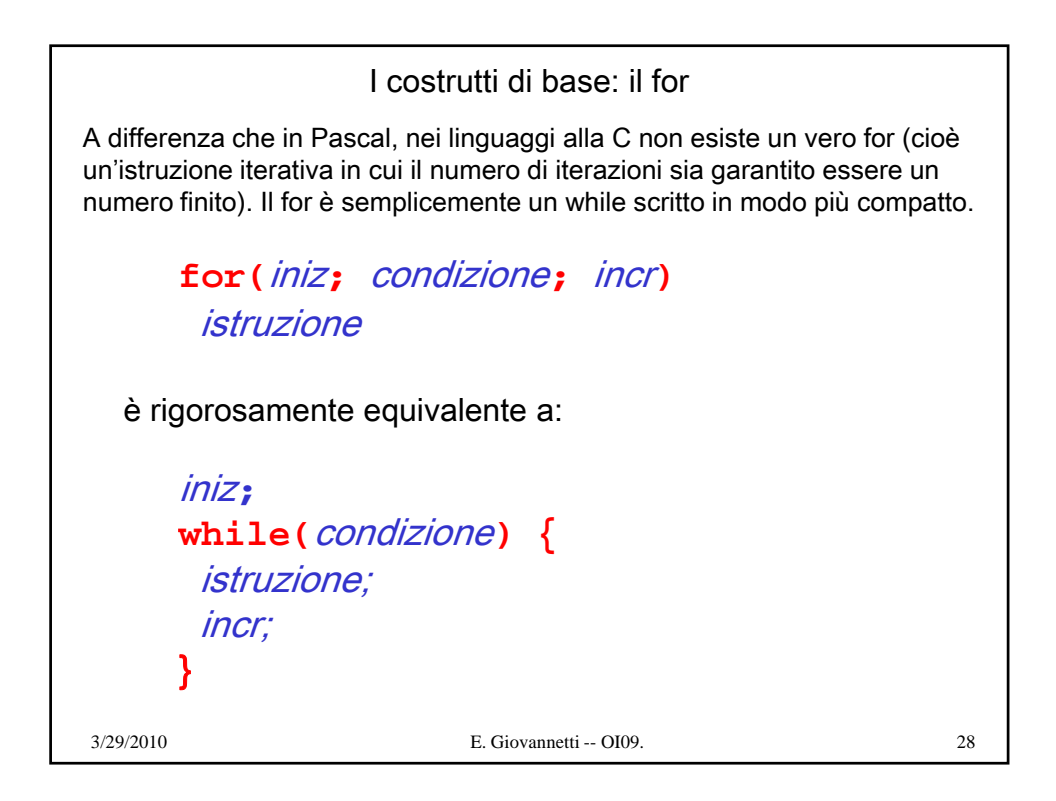

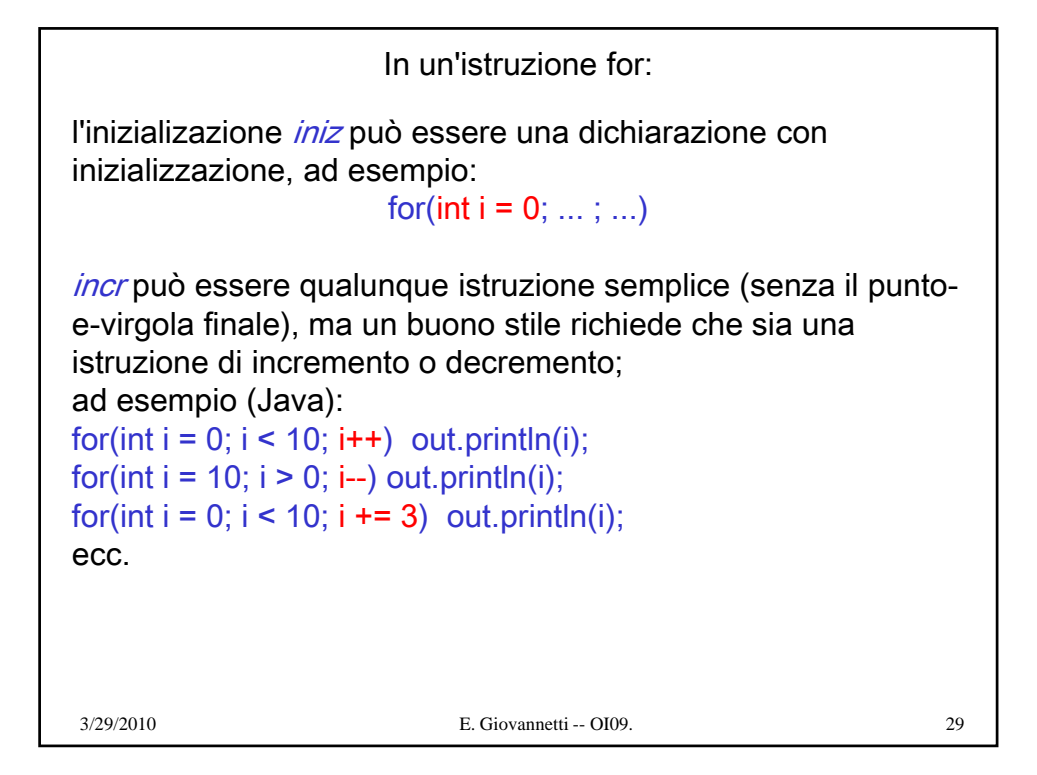

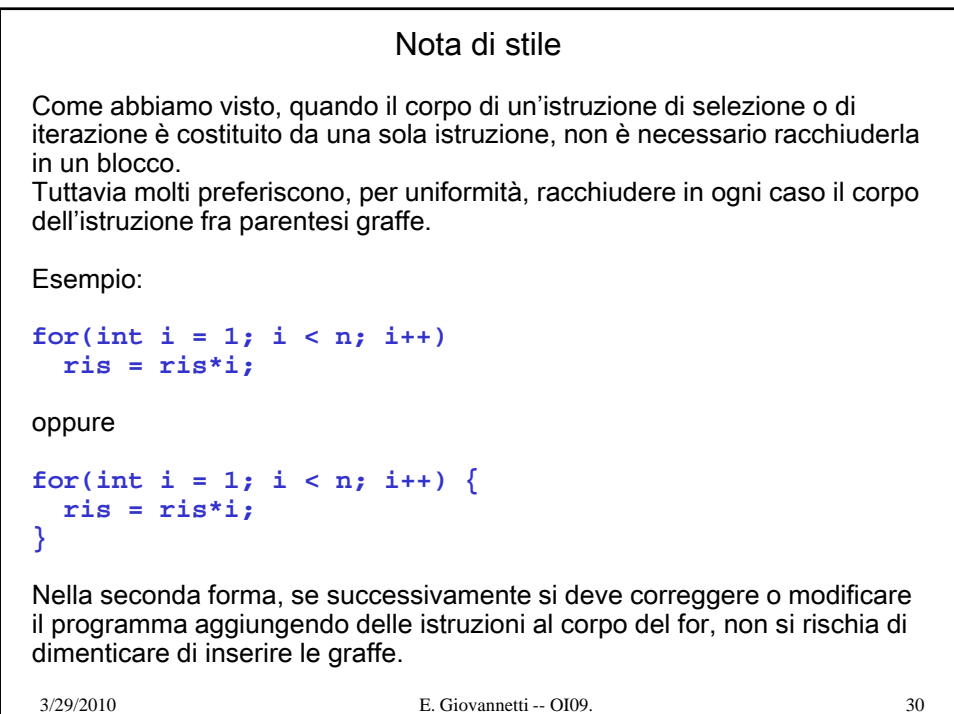

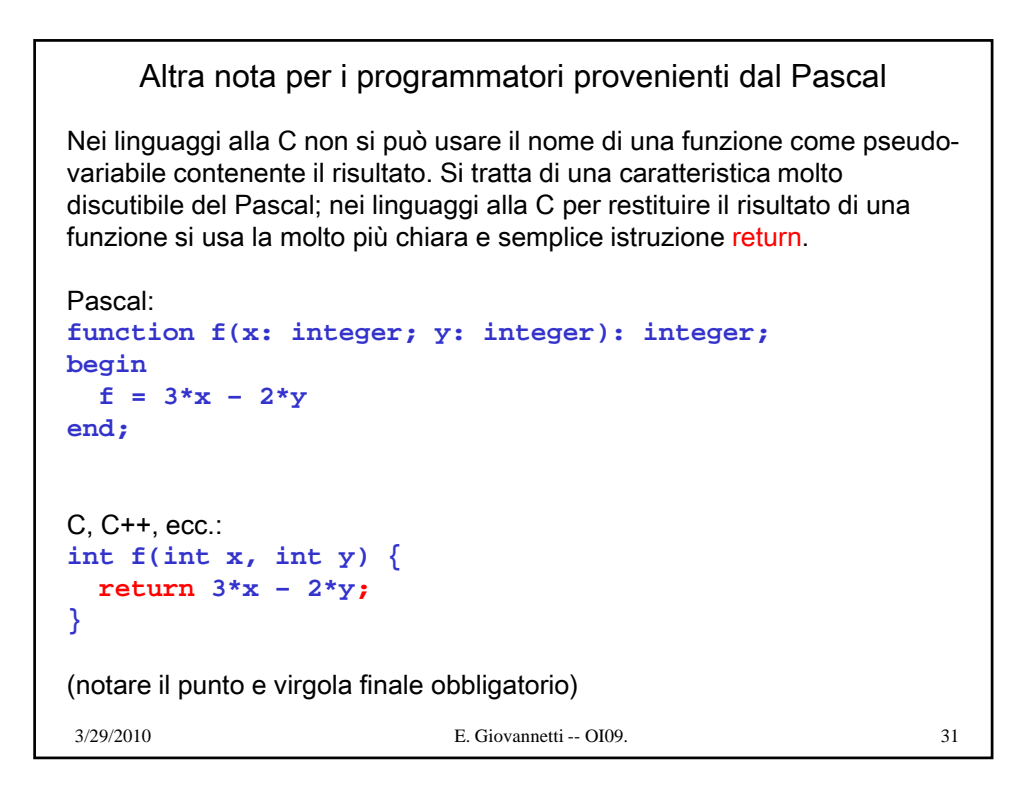

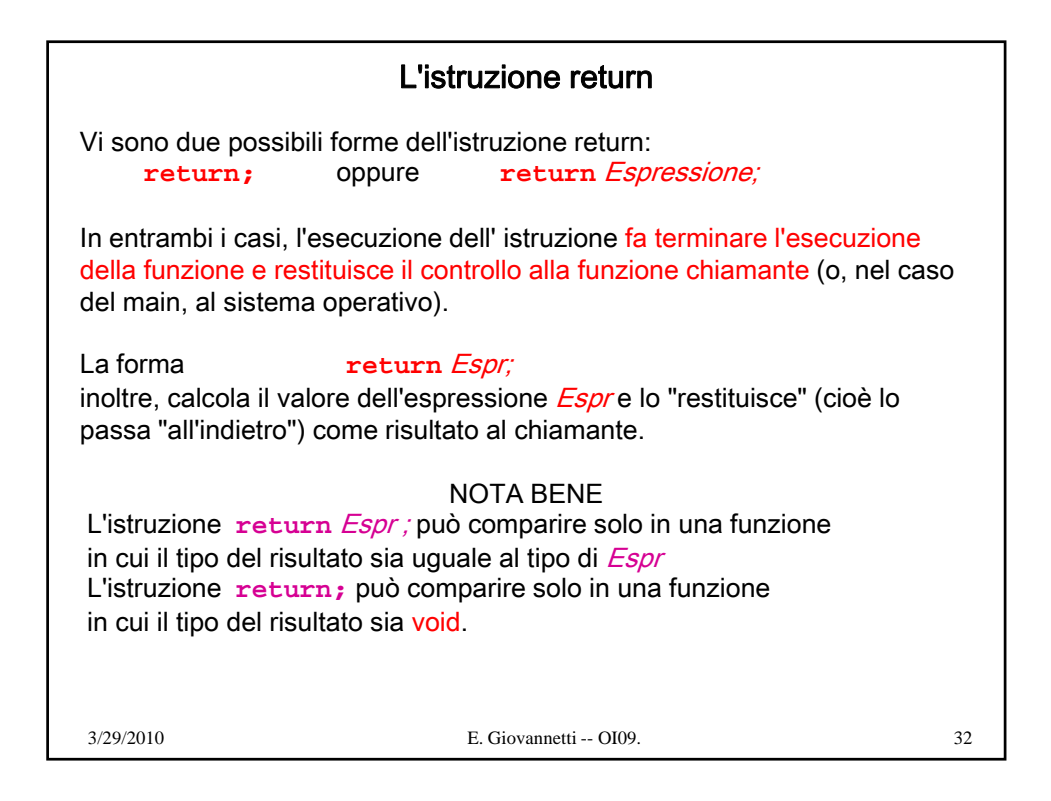

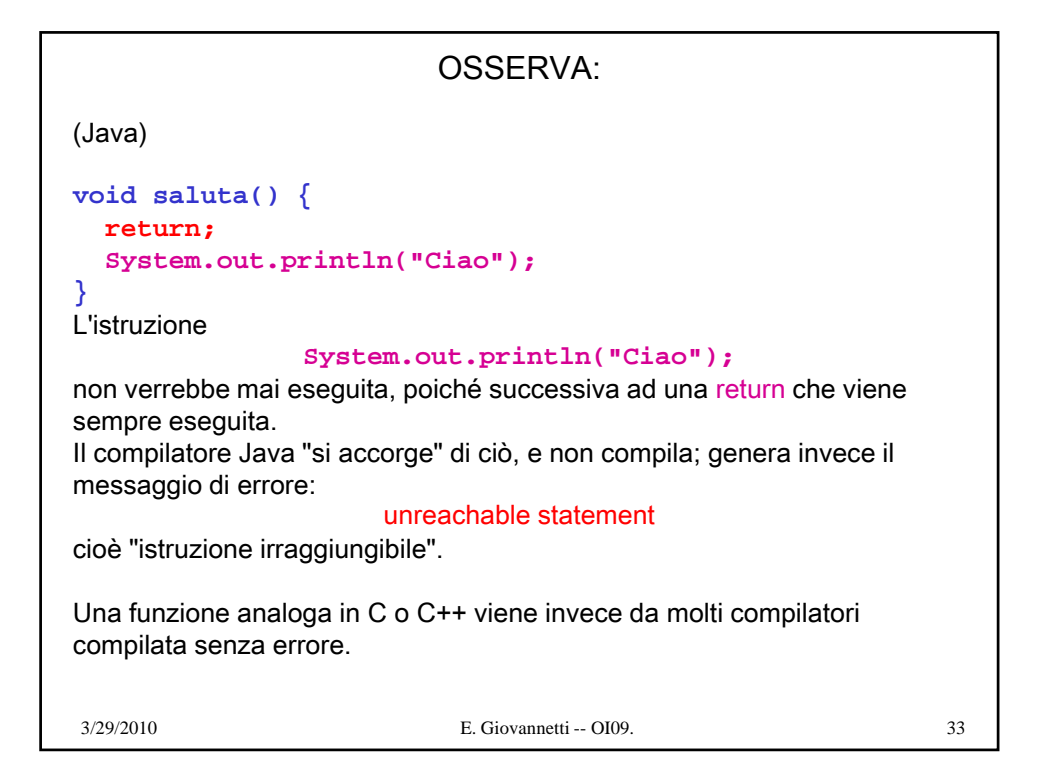

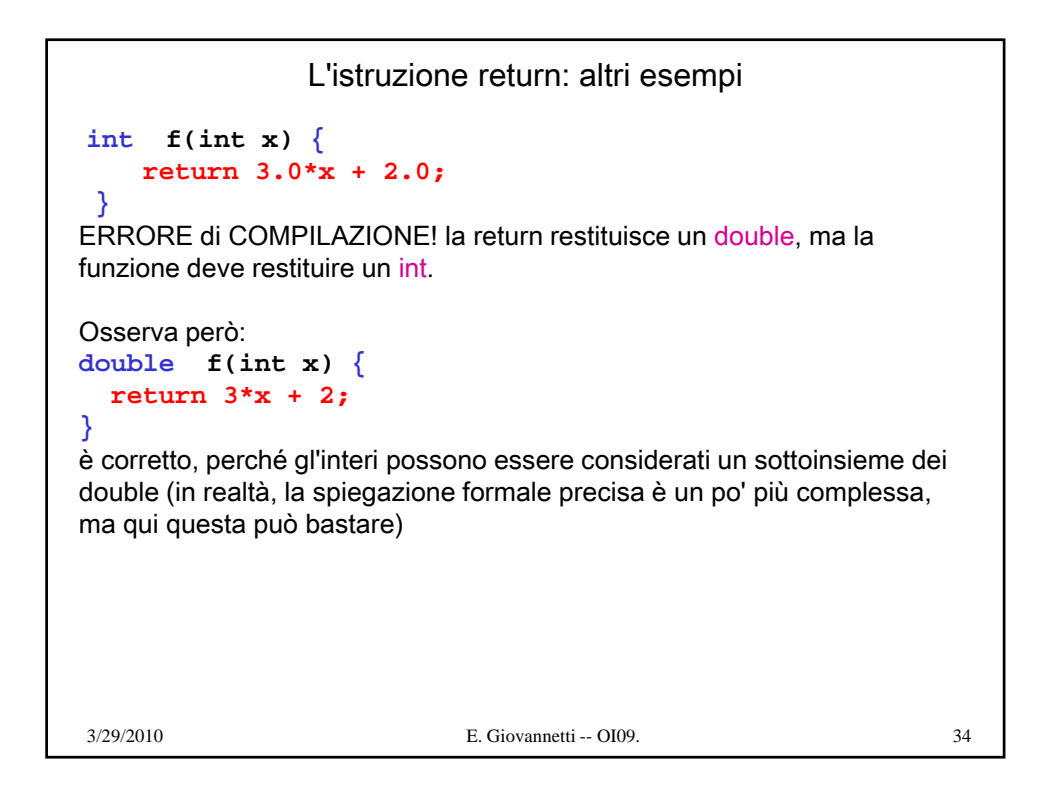

## Istruzione return posta dentro un ciclo

L'esecuzione di una return posta all'interno di un ciclo, facendo uscire dal metodo, interrompe necessariamente il ciclo:

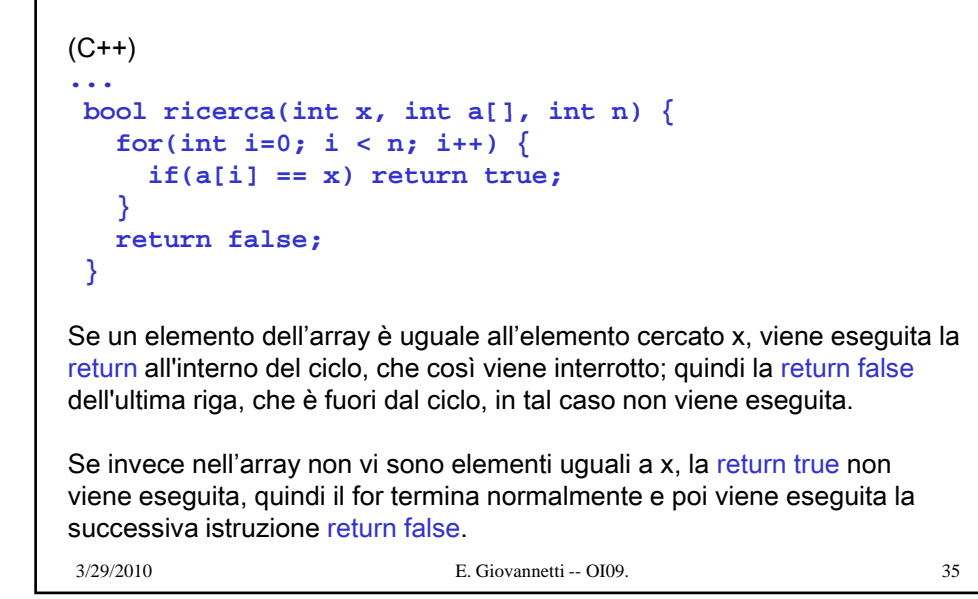

Stili di scrittura dei blocchi Stile 1 (più compatto) **double exp(double x, int n) { double ris = 1; while(n > 0) {**  $if(n<sup>8</sup>2 == 0)$  { **x = x\*x; n = n/2; } else { ris = x\*ris; n--;** 3/29/2010 E. Giovannetti -- OI09. 36 **} } // fine del while return ris; }**

```
Stile 2 (graffe corrispondenti allineate)
double exp(double x, int n)
{
  double ris = 1;
  \text{while}(n > 0){
    if(n%2 == 0) 
    {
      x = x*x;
      n = n/2;
    }
    else 
    {
      i *i
ris = x*ris;
3/29/2010 E. Giovannetti -- OI09. 37
      n--;
    }
  }
  return ris;
}
```
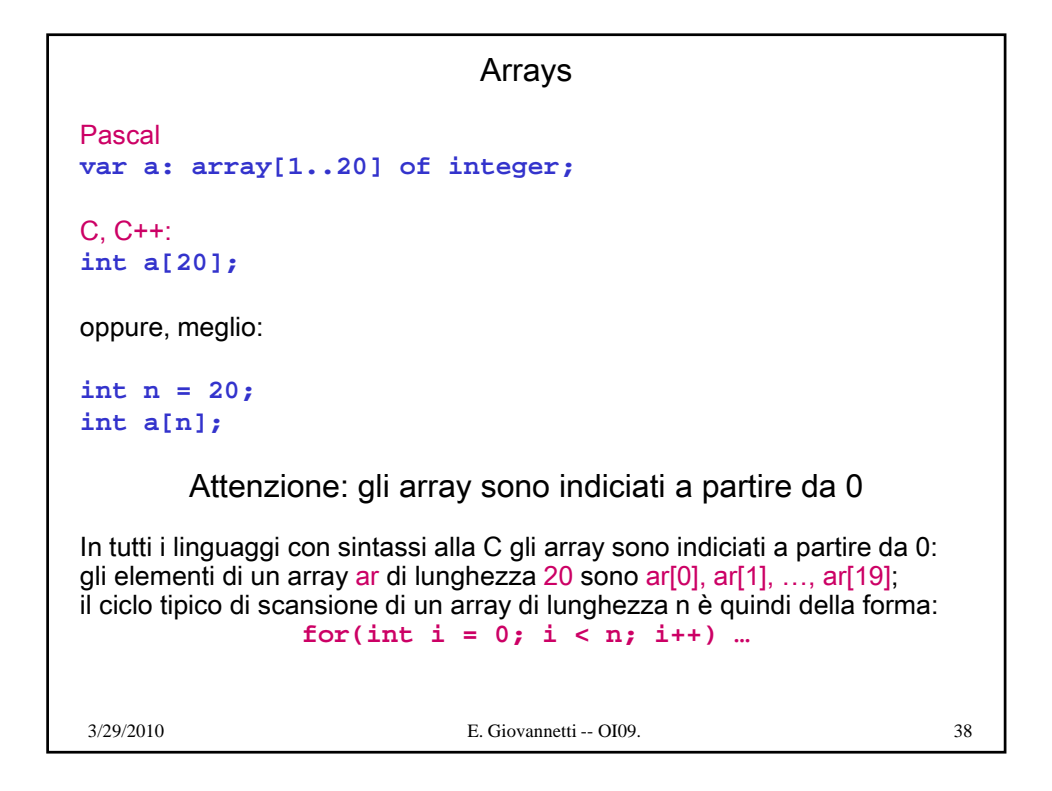

```
Array di lunghezza (fissa) determinata a runtime
int n;
int main() {
 printf("immetti un intero: ");
 scanf("%d", &n);
 int a[n];
 int i;
 for(i = 0; i < n; i++ ) {
    a[i] = i*i;
  }
 for(i = 0; i < n; i++ ) {
    i tf("%d " [i])
printf("%d ", a[i]);
3/29/2010 E. Giovannetti -- OI09. 39
  }
 return 0;
}
```
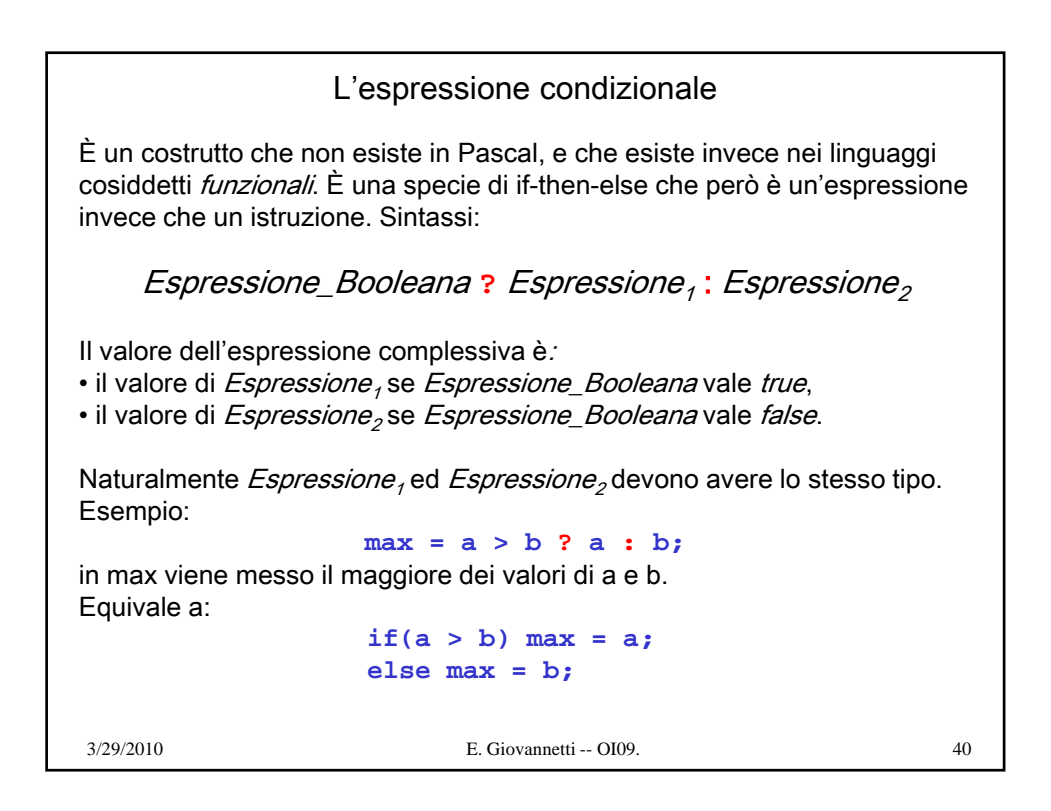

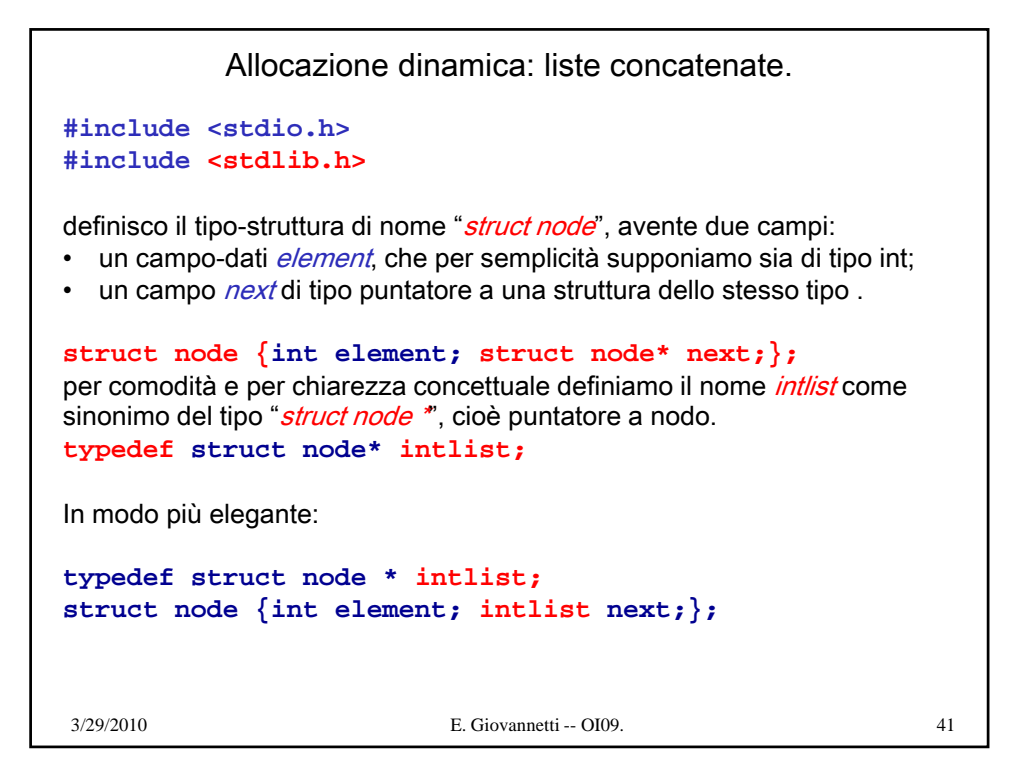

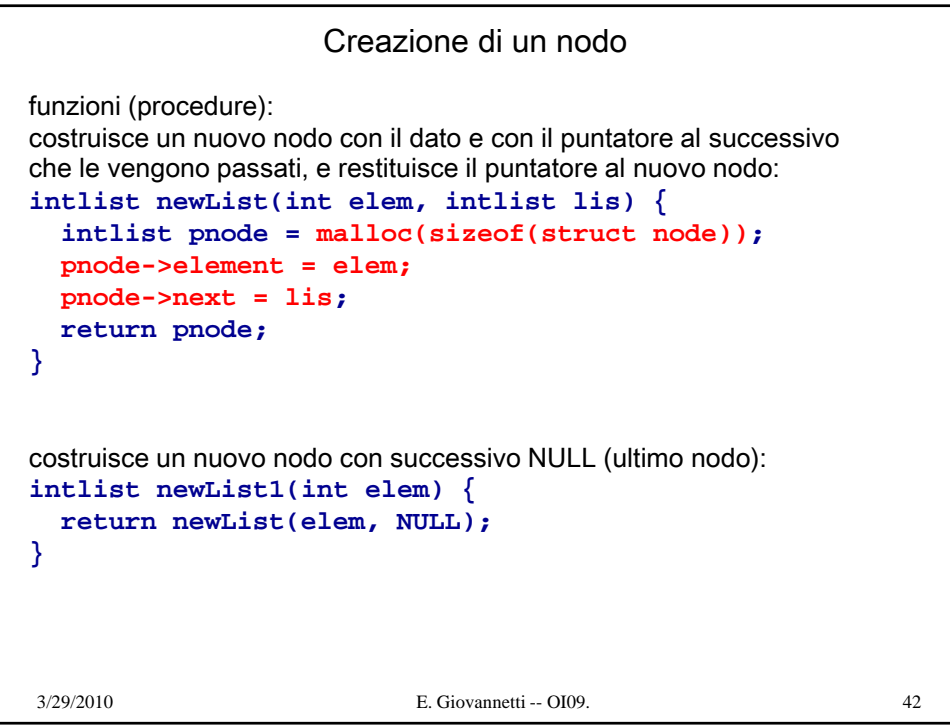

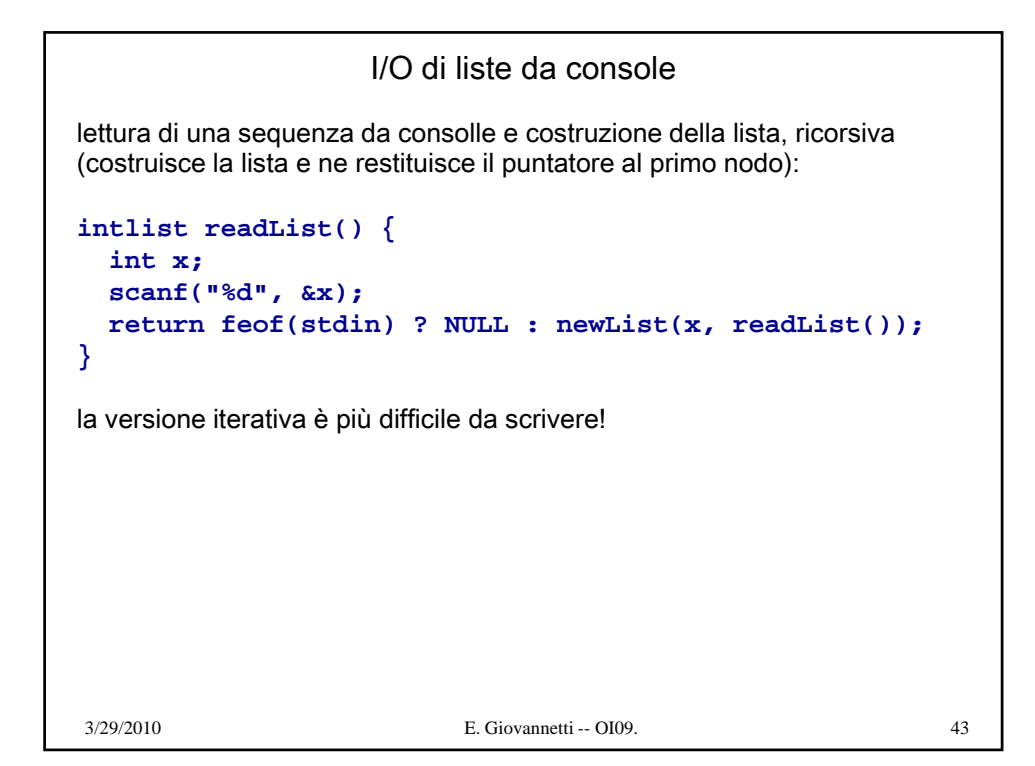

```
I/O di liste da console
scrittura di una lista sullo schermo, ricorsiva:
void printList(intlist l) {
  if(l) {
    printf("%d ", l->element);
    printList(l->next);
  }
  else printf("\n");
}
scrittura di una lista sullo schermo, iterativa (più efficiente):
void printListIt(intlist l) {
  while(1) {
    printf("%d ", l->element);
    l = l->next;
  }
  printf("\n");
}
3/29/2010 E. Giovannetti -- OI09. 44
```

```
Esempio di programma con liste
int main() {
 intlist myList = readList();
 printList(myList);
 intlist cursor = myList;
 while(cursor) {
     cursor->element *= 2;
     cursor = cursor -> next;
 }
 printListIt(myList);
 return 0;
}
3/29/2010 E. Giovannetti -- OI09. 45
```
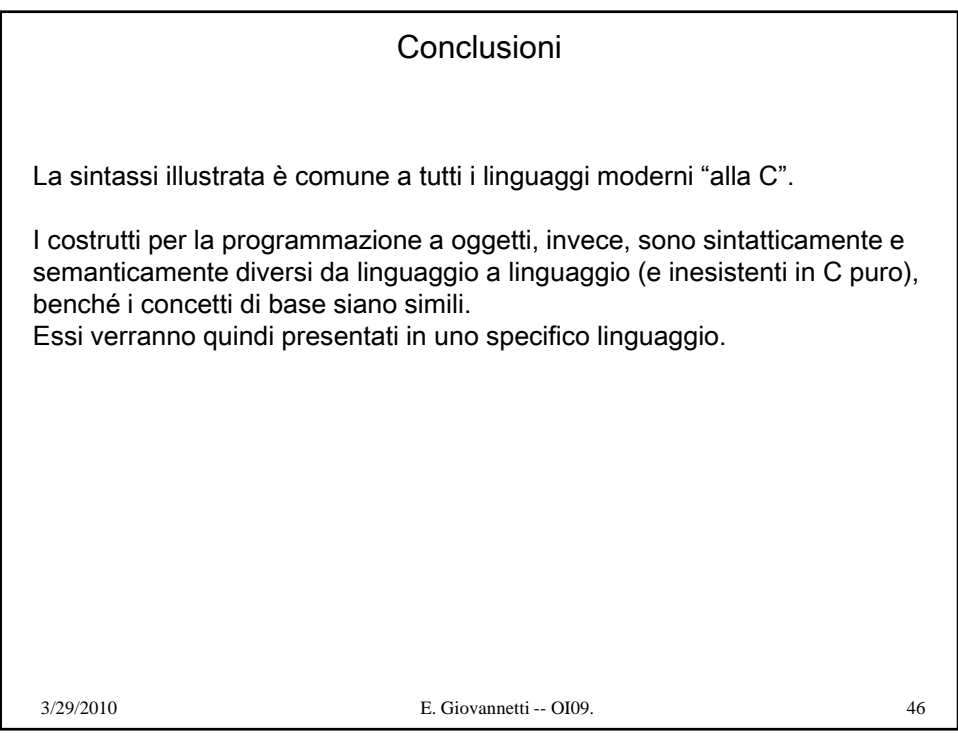